# **AUCTION 103 INITIAL COMMITMENT DATA FILE FORMATS**

# **Table of Contents**

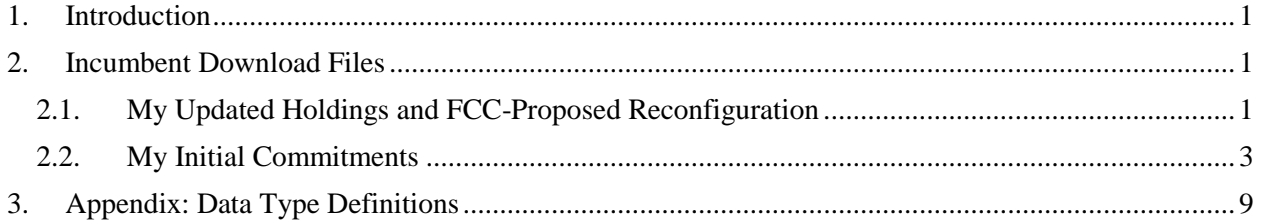

# **Revision History**

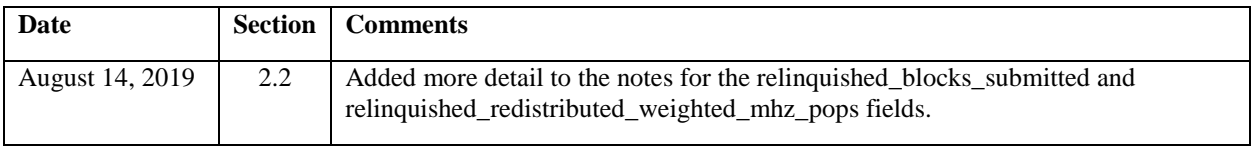

#### <span id="page-1-0"></span>**1. Introduction**

This document provides the data file specifications for the FCC Initial Commitment System download files that will be available to 39 GHz incumbents during the initial commitment phase of Auction 103. Each file specification includes the format of the file and definitions of the data elements in the files including a name, description, data type, examples and notes. Data type definitions and notation rules are explained in an appendix attached to this document.

#### <span id="page-1-1"></span>**2. Incumbent Download Files**

This section provides the specifications of the download files available to incumbents during the initial commitment phase of the auction.

#### <span id="page-1-2"></span>**2.1. My Updated Holdings and FCC-Proposed Reconfiguration**

File name: my\_updated\_holdings\_and\_fcc\_proposed\_reconfiguration.csv

The My Updated Holdings and FCC-Proposed Reconfiguration file provides a list of your updated license holdings and modified licenses based on the FCC-proposed reconfiguration.

#### **File Structure:**

- CSV file (first row contains header)
- One record for each market where you have updated holdings

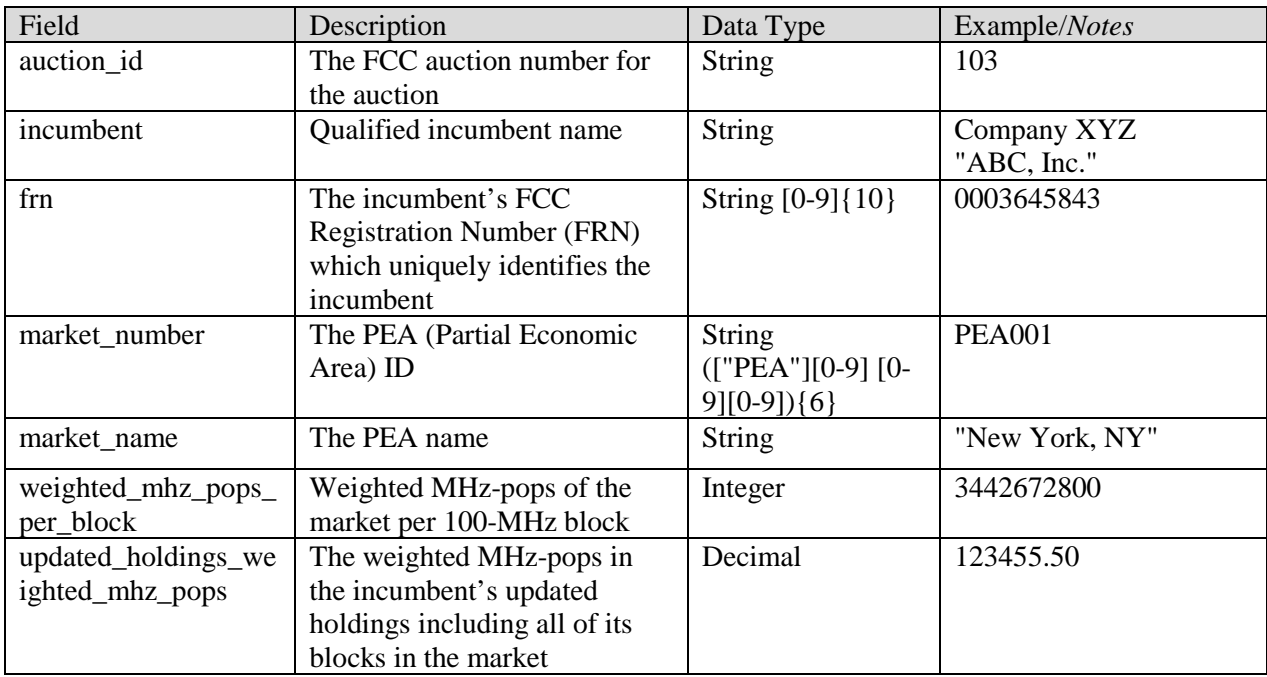

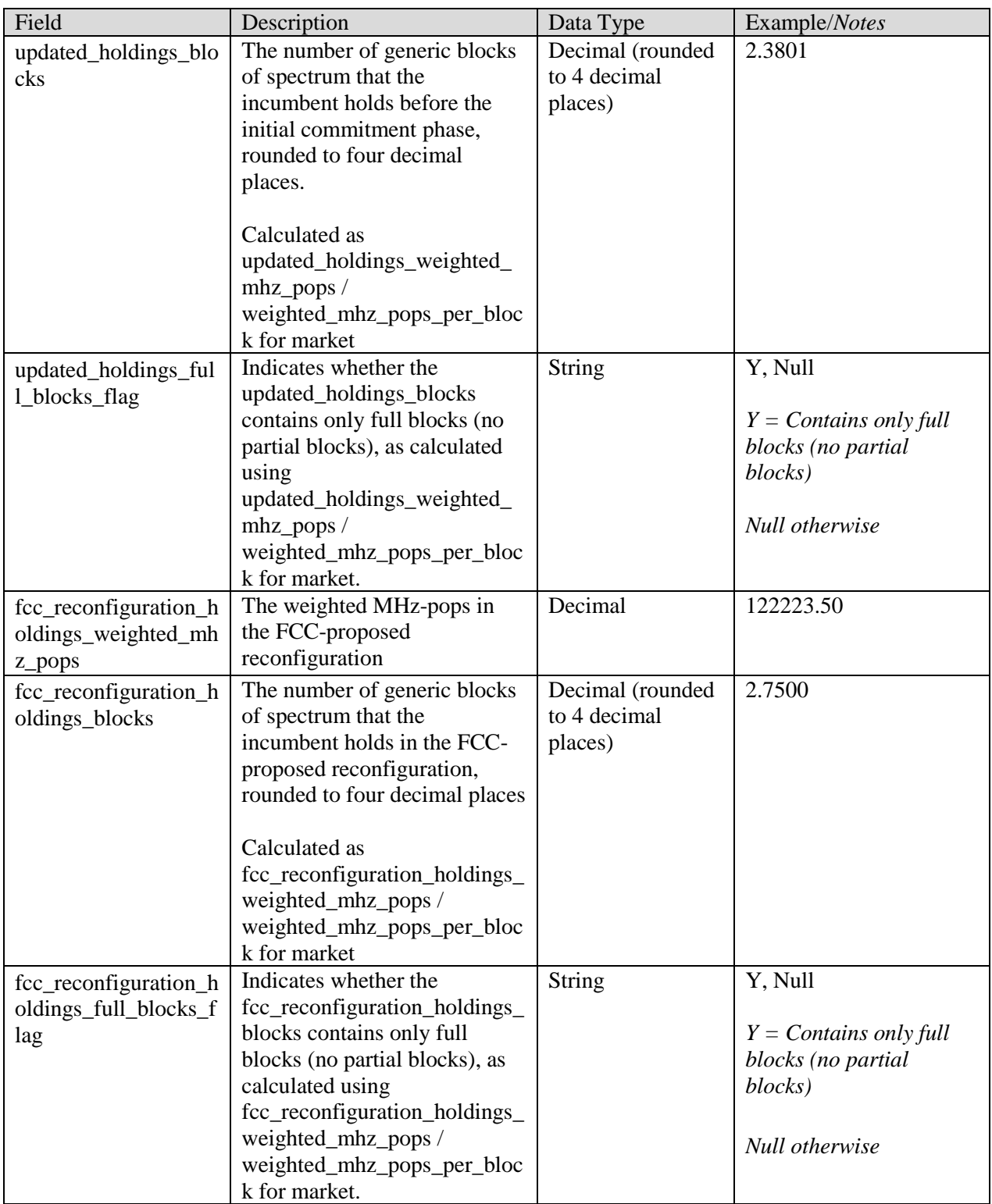

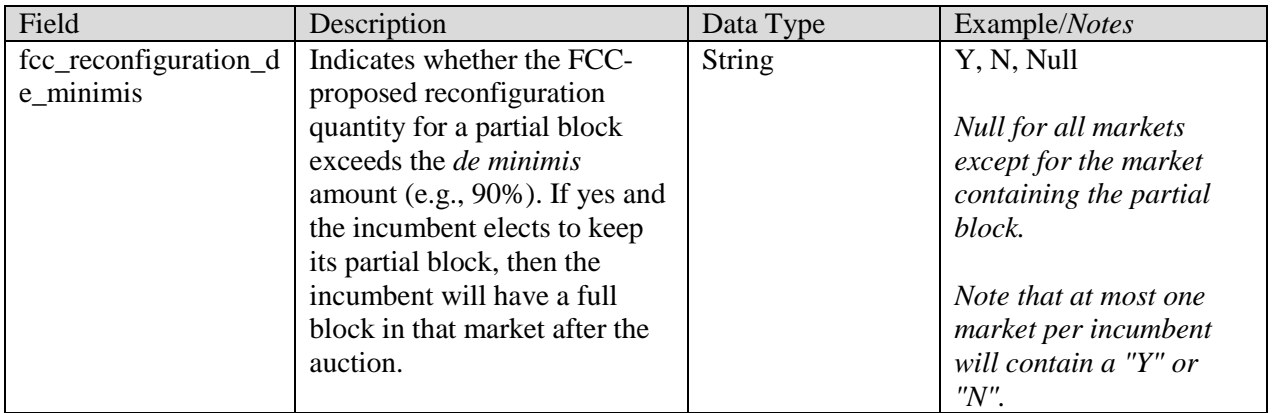

#### <span id="page-3-0"></span>**2.2. My Initial Commitments**

File name: my\_initial\_commitments.csv

The My Initial Commitments file contains information about your current (most recently submitted) decision with respect to your existing holdings in the 39 GHz band. It indicates which option you chose:

- Option 1: Accept modified licenses based on FCC-proposed reconfiguration
- Option 2: Accept modified licenses based on alternate reconfiguration
- Option 3: Relinquish all holdings

If you select option 1 or option 2, this file will indicate whether you opted to keep a partial block, if any, or opted to relinquish that partial block. If you are keeping the partial block, this file indicates whether the *de minimis* rule was applied.

For all options, this file provides the number of blocks and weighted MHz-pops that you are keeping ("modified holdings") or relinquishing in each market.

#### **File Structure:**

- CSV file (first row contains header)
- One record for each market where you have updated holdings

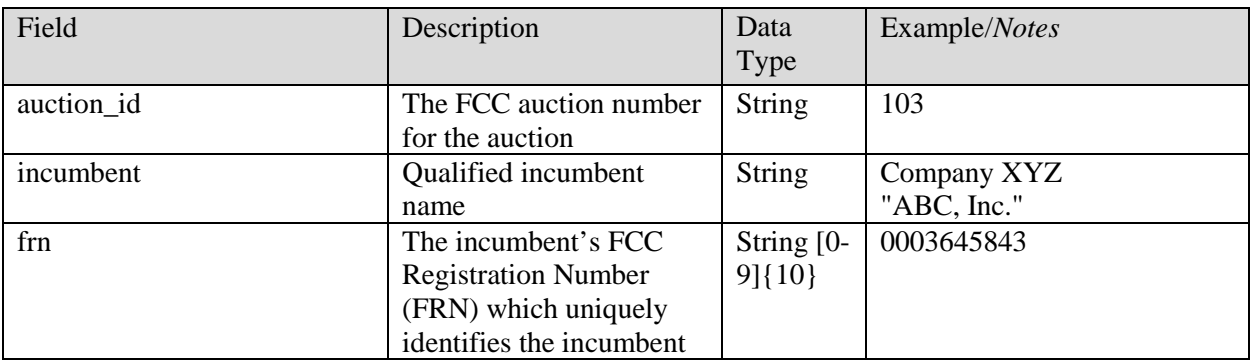

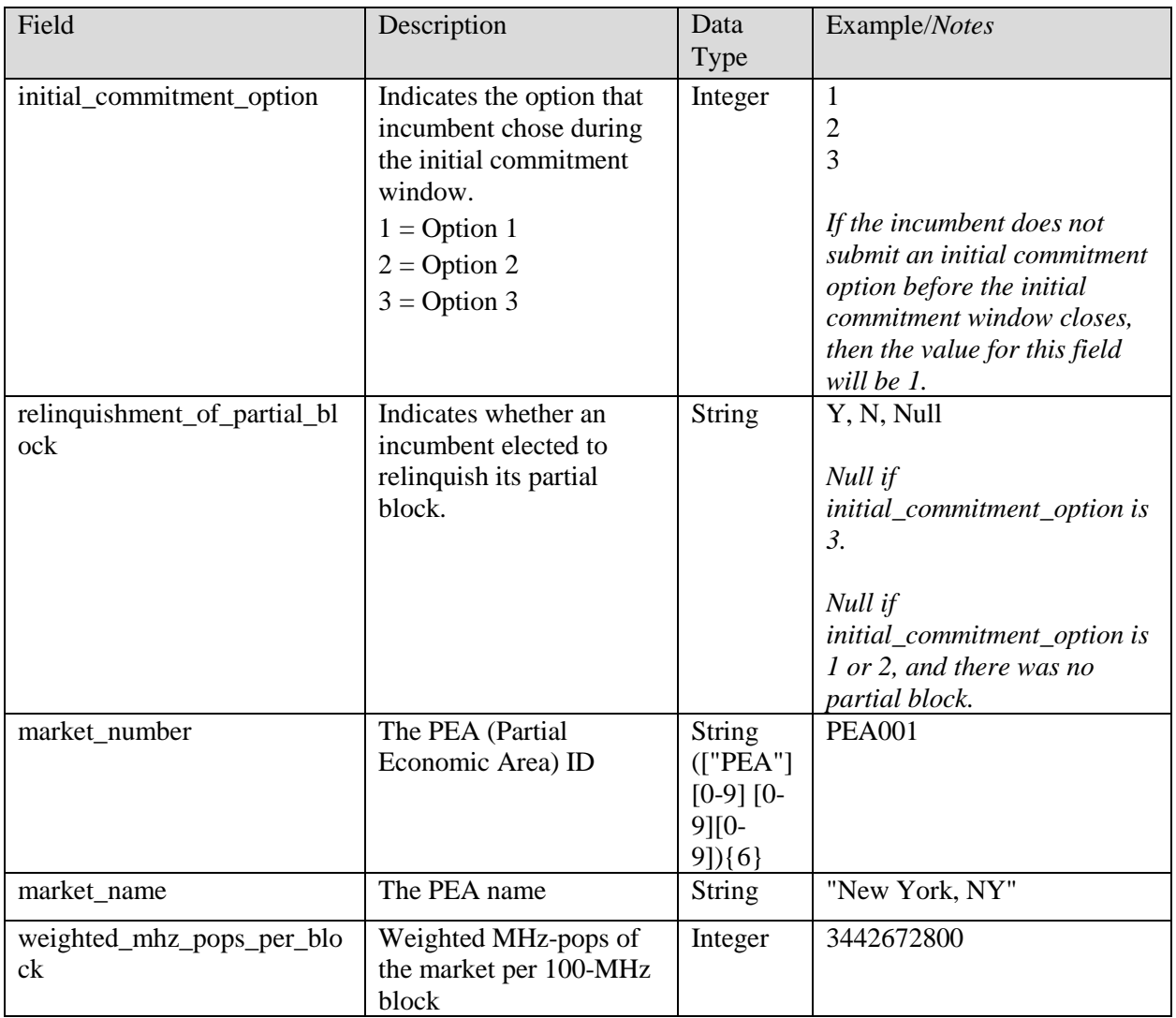

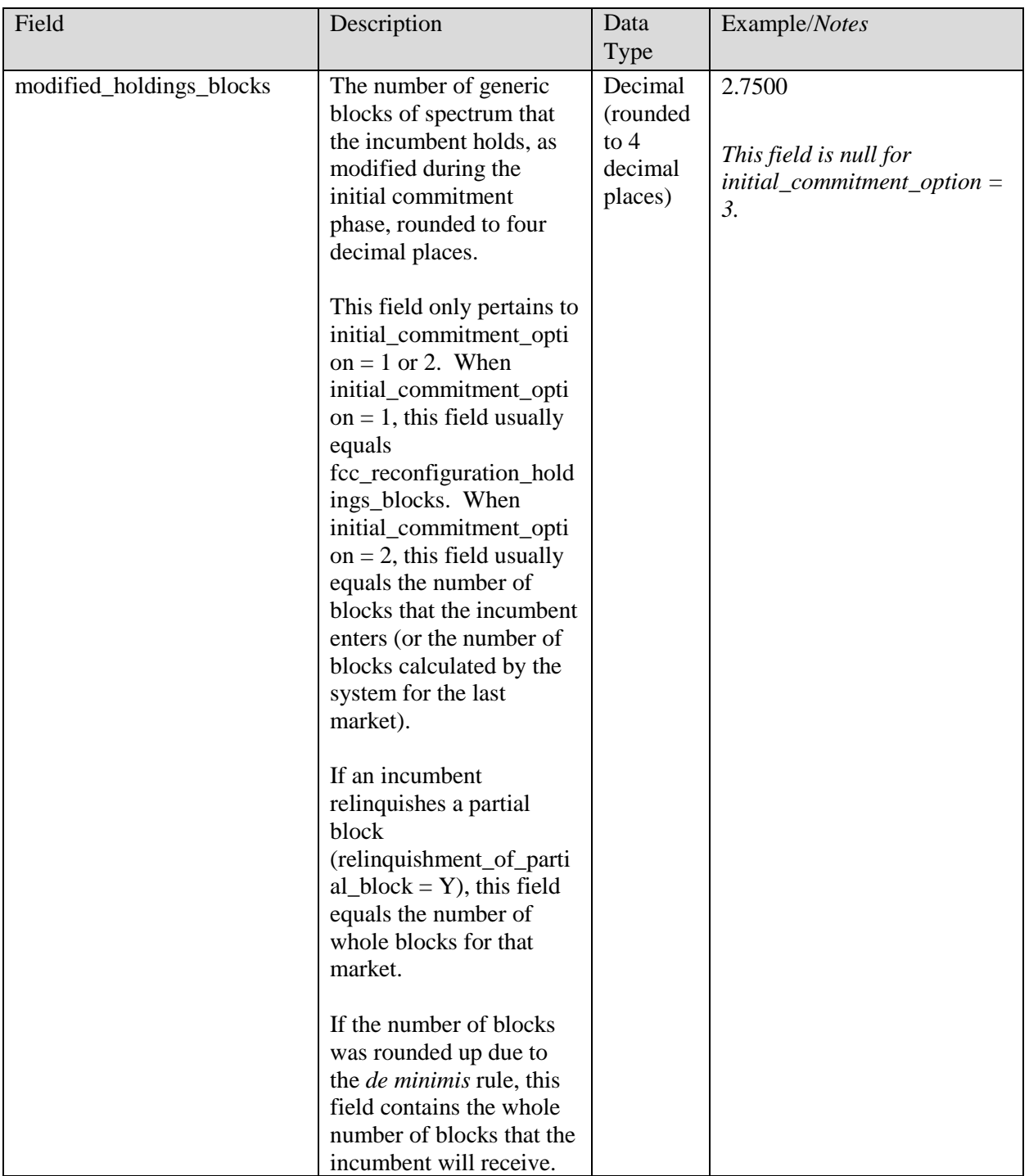

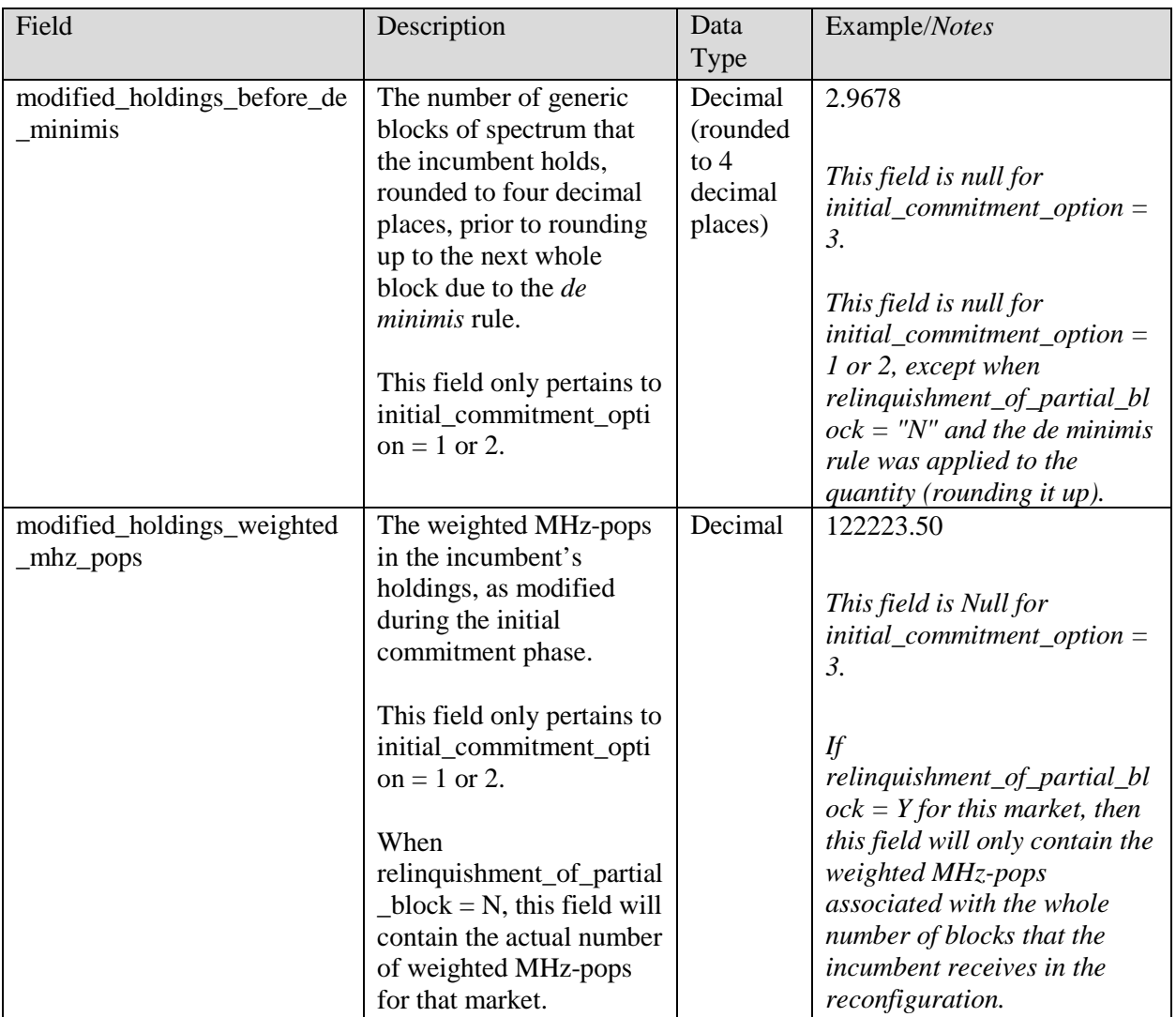

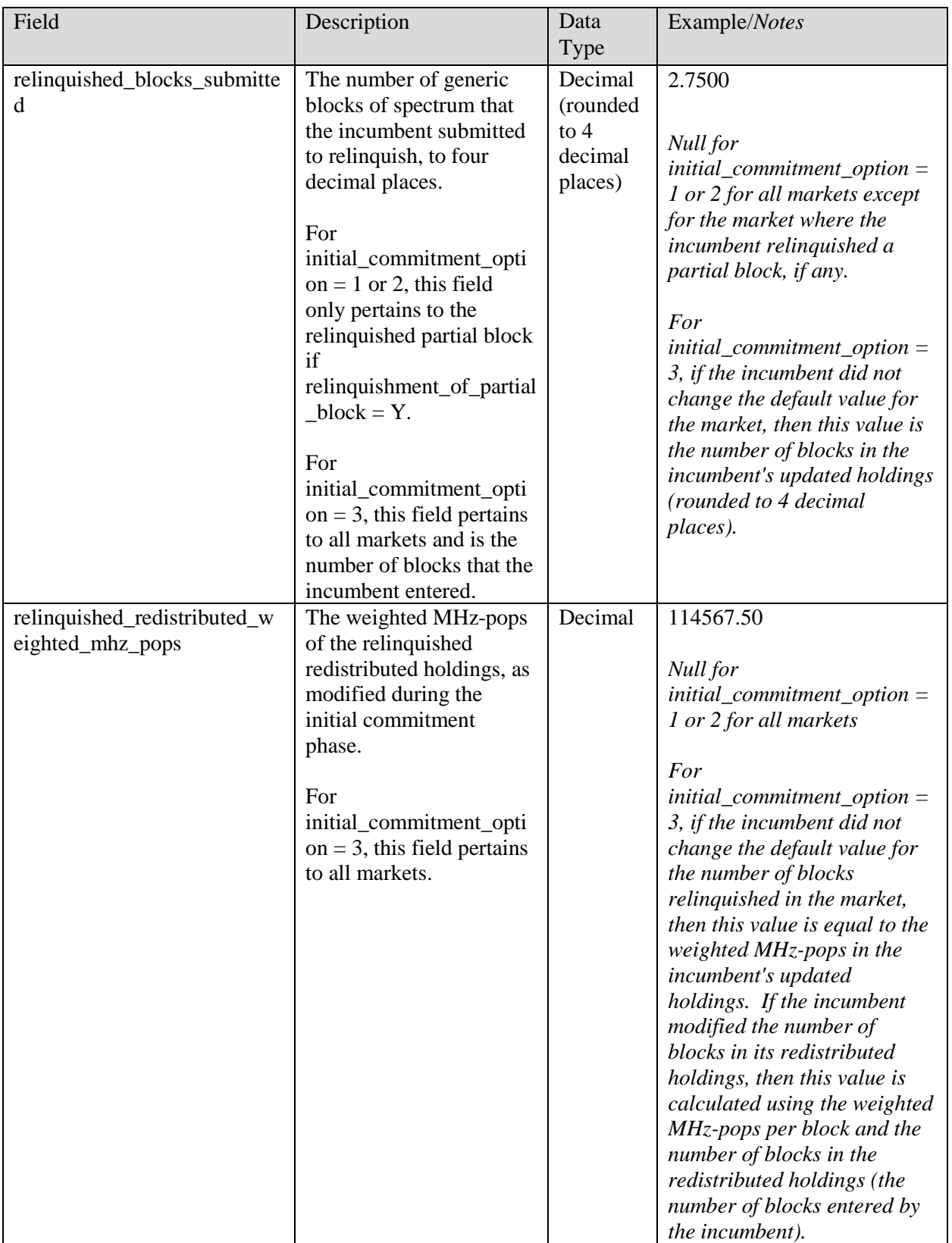

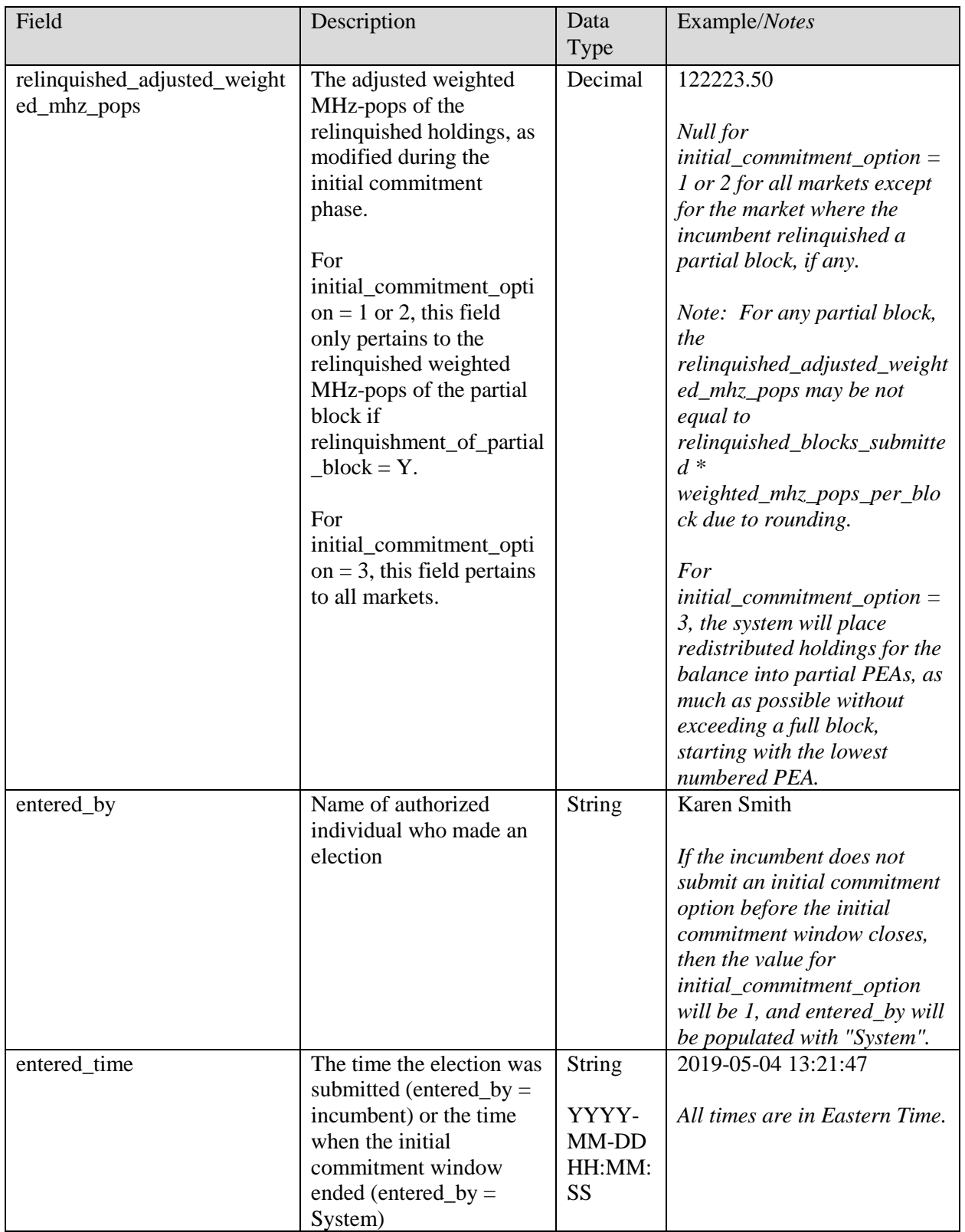

#### <span id="page-9-0"></span>**3. Appendix: Data Type Definitions**

The following is a guide to interpreting data types defined in this document. This guide is based on regular expressions used in XML standards.

#### **Valid Data Types used in this Document**

**Character:** A character is a single standard ASCII character. The following list has examples of valid ASCII characters:

- $\bullet$  a
- D
- 3
- $\bullet$  %

**String:** A string contains one or more characters and can contain whitespace. The following list has examples of valid strings:

- PEA001
- 005
- 588.3-593.3 MHz + 628.3-633.3 MHz
- Huntsville-Decatur-Florence, AL
- $30156$

Note that strings containing a comma that are included in a CSV formatted file need to include quotation marks around them. In the above example, "Huntsville-Decatur-Florence, AL" would be the correct format for the string in a CSV file.

**Numeric:** Numeric is a generic data type that covers a number of different underlying data types. As a result, anything defined as numeric could be any of the following:

- Decimal
- Integer
- Long

**Decimal:** The Decimal data type is used to specify a number that may optionally contain a fractional portion. The decimal numbers in the bidding system are made with 2 decimal places.

The following list has examples of valid Decimals:

- $123.45$
- $\bullet$  -0.15
- $67$
- $0.30$
- $2.7501$

The following list has examples of invalid Decimals:

 $• 123.4.5$ 

- $5+6$
- 1.4545E6
- $\bullet$  5,121.00

**Integer:** The integer data type is used to specify a numeric value without a fractional component.

- $\bullet$  It's assumed that any Integers defined in this document are unsigned and never include a  $(+)$  plus or (-) minus sign. Any signed Integers containing  $a + or - are considered invalid.$
- If the Integer is of defined length, then curly brackets should be used. For example,  $\{3\}$  indicates the integer should be exactly 3 numbers long.

The following list has examples of valid Integers:

- 009
- 9
- 2147483647

The following list has examples of invalid Integers:

- $-009$
- $+009$

#### **Null**

Regardless of the data type, under certain conditions a field may be null, which means there is no data for that field (i.e., the field is blank).

#### **Restricting values for a data type**

Restrictions are used to define acceptable values for any given data type. The following lexicon is used when defining data types:

- Square brackets define the *pattern*.
	- o e.g., [A-L] means only the uppercase letters A through L are allowed.
	- o e.g., [U|D] means only the uppercase letters U or D are allowed.
	- o e.g., [0-9] means only the numbers 0 through 9 are allowed.
- Curly brackets define the *length* including whitespace.
	- o e.g., {3} means the value has to be exactly 3 characters long.
	- $\circ$  e.g., {1,3} means the value has to be a minimum of 1 character and a maximum of 3 characters.
	- $\circ$  e.g., {0,50} means the value has to be a minimum of 0 characters and a maximum of 50 characters.

#### **Example 1:**

The Data Type is defined as follows:

**Integer {3}**

The curly brackets mean only a 3-digit integer is allowed.

Valid Values for example 1:

- 009
- 056
- 102

Invalid Values for example 1:

- 09
- 3502
- 1
- $\bullet$  +12
- -35

### **Example 2:**

The Data Type is defined as follows:

**String [A-L]{1}**

The square brackets mean only the uppercase letters A through L are allowed and the curly brackets mean it must be exactly 1 character long.

Valid Values for example 2:

- B
- L

Invalid Values for example 2:

- a
- M
- 6

#### **Example 3:**

The Data Type is defined as follows:

**String [0-9]{3}**

The square brackets mean only the numbers 0 through 9 are allowed and the curly brackets mean it must be 3 characters long.

Valid Values for example 3:

- 001
- 023
- 358

Invalid Values for example 3:

- $\bullet$  2
- 01
- 2026

### **Example 4:**

The Data Type is defined as follows:

#### **String [0-9]{1,2}**

The square brackets mean only the numbers 0 through 9 are allowed and the curly brackets mean it must be a minimum of 1 character long and a maximum of 2 characters long. Valid Values for example 4:

- $\bullet$  4
- $\bullet$  04
- $41$

Invalid Values for example 4:

- $123$
- Blank or null value

# **Example 5:**

The Data Type is defined as follows:

# **String**

# **[US|CA|MX]{2}**

The square brackets mean the pattern must be either US, CA or MX. The curly brackets mean it must be exactly 2 characters long.

Valid Values for example 5:

- US
- CA

Invalid Values for example 5:

- C
- USA

# **Example 6:**

The Data Type is defined as follows:

# **String**

# **(["PEA"][0-9][0-9][0-9]){6}**

The square brackets inside the round brackets mean the pattern must be a concatenation of the text "PEA" followed by three single numbers, with each number ranging from 0 through 9. The curly brackets mean it must be exactly 6 characters long.

Valid Values for example 6:

- **PEA002**
- $\bullet$  PEA356

Invalid Values for example 6:

- PEA0001
- PEA-005
- PEA-05
- PEA-0512

 $\bullet$  PEA-2

# **Example 7:**

The Data Type is defined as follows:

**String**

**{0,50}**

The absence of square brackets means there are no restrictions to the characters in this string. The curly brackets mean it must be a minimum of 0 characters long (i.e., can be blank/null) and a maximum of 50 characters long.

Valid Values for example 7:

- 588.3-593.3 MHz + 628.3-633.3 MHz
- Albuquerque-Santa Fe, NM

Invalid Values for example 7:

- Greenville-Spartanburg, SC-Asheville, NC-Anderson, SC
- This is an invalid string which is longer than 50 characters including spaces.